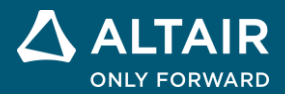

# **RELEASE NOTES**

# **Altair® CastTM 2023.1**

△ ALTAIR © Altair Engineering, Inc. All Rights Reserved. / [altair.com /](http://altair.com/) Nasdaq: ALTR / [Contact Us](https://www.altair.com/contact-us/)

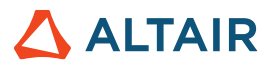

## **New Features and Enhancements 2023.1**

Altair Inspire Cast 2023.1 includes the following resolved issues.

## Resolved Issues

- Fixed an issue where running an analysis on parts with a voxel mesh where part of the geometry is out of the mold caused an error. [INSCAST-3984]
- Fixed an issue where running an analysis on a model with a voxel mesh and no mold caused an error. [INSCAST-3994]
- Fixed an issue where, when using tilt pouring with more than one angle with a model with an inlet, Cast was reading only the time of the last rotation rather than adding the times of all rotations. [INSCAST-4033]

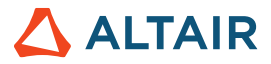

## **Learn More About Inspire**

You can learn more about new and existing features in Inspire using the following resources:

#### In-Application User Assistance

Inspire provides two types of user assistance. **Enhanced tooltips** appear when you hover over icons and other features. They describe what the tool does.

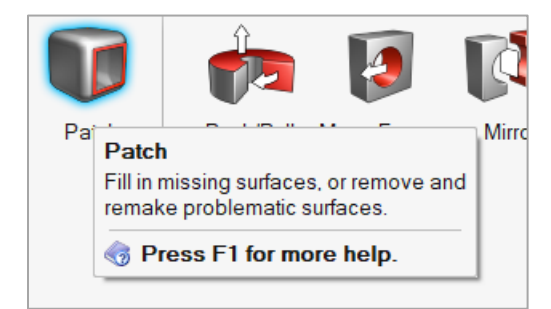

**Workflow help** appears when you select a tool that opens a guide bar or microdialog. The text prompts you what to do next.

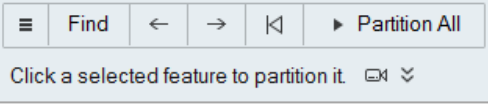

Click  $\check{\check{\phantom{\phi}}}$  to view additional tips and shortcuts. Some tools also include a video  $\Box$ 

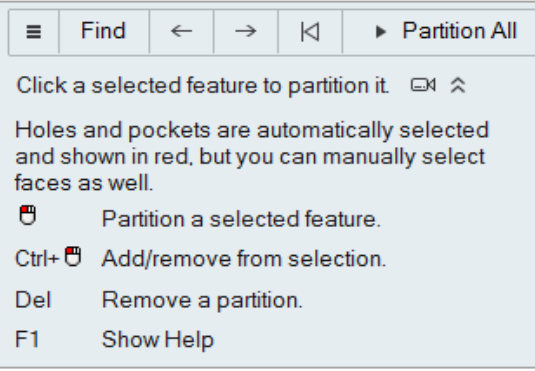

### Online and Offline Help

Press **F1** or select **File > Help > Help** to view the online help.

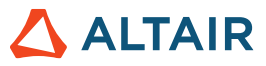

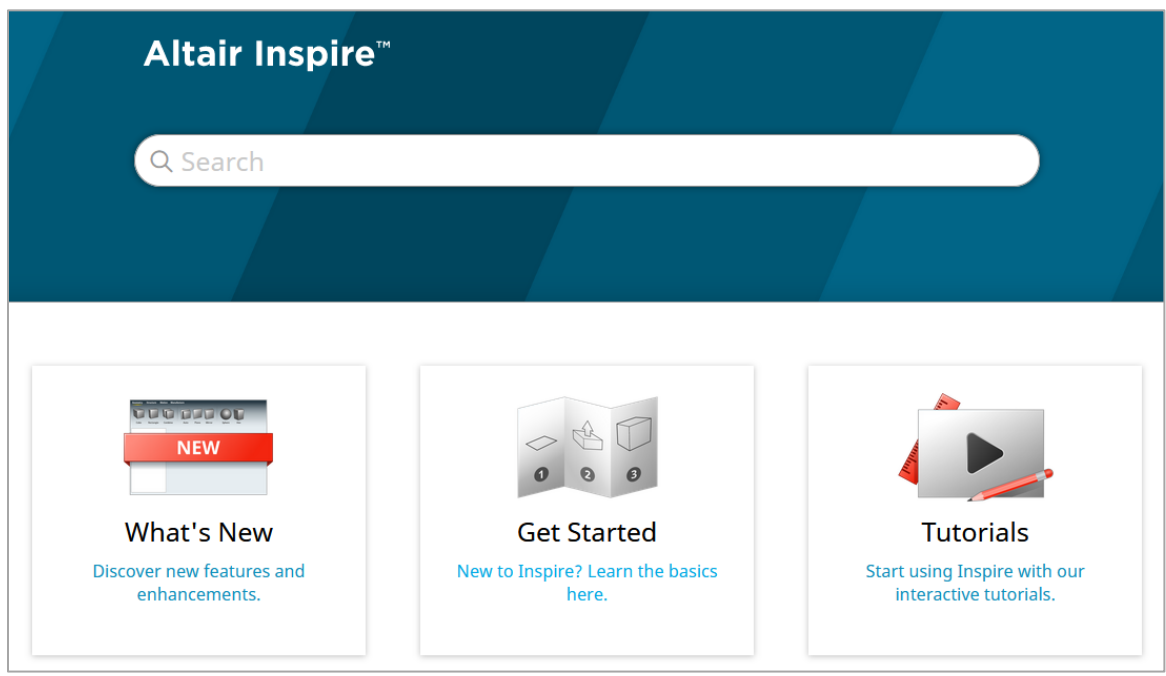

You can download an offline version by selecting **File > Help > Download Offline Help**. An internet connection is required to download.

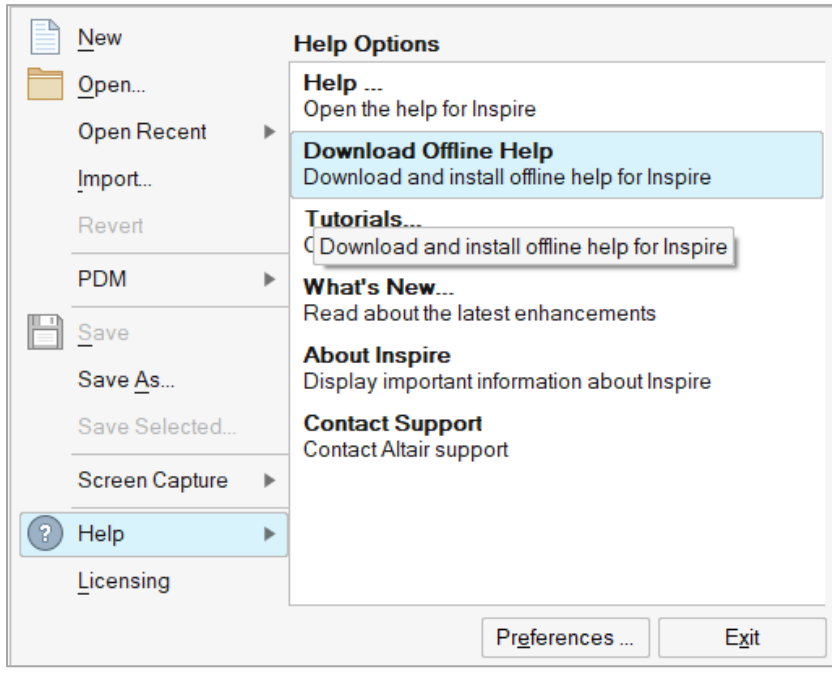